# **Intro to programming II**

Week 2 - review

#### **Functions**

- Block of code that we can execute 'later'
- The syntax of a function is

```
def name(arg0, arg1): # function header
     <function body>
     return <value>
```
- A function name has the same restrictions as a variable name
- The return statement forces the function to terminate immediately
- If a function does not have a return statement or if the return is not followed by a value, the function, by default, returns the value None

```
def rectangle_area(width, height):
   area = width * height
     return area
```

```
print(rectangle_area(3, 4))
>>> 12
```
### **Modular Arithmetic**

A.k.a. clock arithmetic because it resembles the arithmetic done with a clock. To make the resemblance correct, though, we have to use of a clock that is numbered from 0 to 11 instead of 1 to 12:

With this clock we can learn modulo-12 arithmetic. The idea is simple: to find the modulo 12 of a number n we start at 0 and advance n steps around the clock. The symbol for the modulo operator is %. Therefore:

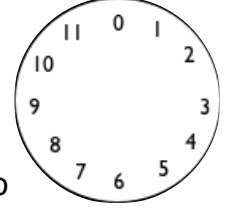

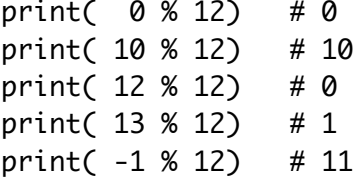

## **Integer division**

The Integer division gives us a quotient that tells us how many times a number fits into another; the modulus operator gives us a remainder tells us how much is left of n after we fit it into another number:

print(49 // 10)  $\Rightarrow$  4 # quotient print(49 % 10)  $\Rightarrow$  > 9  $\qquad$  # remainder

#### **Booleans:**

- A boolean is a value that is either True or False
- The boolean operators are not, and and or.
- Boolean expressions accept parenthesis

 $a = True$  $b = False$ print( (a and b) or (a and not b))  $# True$ 

### **Comparison operators**

- Expressions that use comparison operators yield boolean values
- The comparison operators are  $>$   $>$   $\leq$   $\leq$   $\le$

 $print(5 > 3)$  # False print('hello' == "hello")  $# True$ 

## **Conditionals**

- Directs the flow of a program
- It always starts with an if statement
- It may contain any number of elif statements
- It may finish with a single else statement

```
if weather == 'sunny':
     go_surf()
elif weather == 'snow': go_snowboard()
else:
     watch_tv()
```